# Reg-app

https://git.scc.kit.edu/reg-app

also https://github.com/cyber-simon/reg-app (pull requests)

and <a href="https://hub.docker.com/r/cybersimon/reg-app">https://hub.docker.com/r/cybersimon/reg-app</a> (docker images)

#### Basics

- Application based on JEE8
  - MVC based development
  - Transaction management on service layer
- Libaries in use
  - JPA ORM
  - OpenSAML
  - Nimbus SDK (OIDC)
  - Primefaces
  - Omnifaces
  - Drools
  - Bouncycastle
- Tested and developed on Wildfly
- Published under GPLv3

### Timeline

- Development started 2012
- In production use since 2013
- Extension of functionality since then
  - New requirements
- Future plans
  - Migrate Backend/ Service layer to Quarkus
    - All service function as RestAPI accessible with access token
  - Develop Single Page App for Client functions

### SAML

#### Act as SAML SP

- Use multiple federation metadata
- Filter federation metadata with entity categories or drools
- Keyrollover (primary/secondary Certificate/Key)
- Use scripting and hooks based on IDP
- Issue AttributeQuery to home IDP
  - TLS and XmlDSig authentication
  - Based on service usage (Rest API for services)
  - Based on attribute freshness interval

#### Act as SAML IDP

- Use SPs from federation metadata
- Add SPs directly
- Configure released attributes via script
- Optionally connect SP to one or more services
- Require 2fa based on SP atm/ script based in near future

#### OIDC

- Act as OIDC RP
  - Manual configuration atm
  - OIDC federation in the future?
  - Support in Nimbus SDK seems to be there: <a href="https://connect2id.com/products/nimbus-oauth-openid-connect-sdk/examples/openid-connect/federation">https://connect2id.com/products/nimbus-oauth-openid-connect-sdk/examples/openid-connect/federation</a>
  - User update via refresh token
    - Based on service usage (Rest API for services)
    - Based on attribute freshness interval
  - Use scripting and hooks for data manipulation per OP
  - Primary/secondary Certificate/Key for rollover
- Act as OIDC OP
  - Configure released claims via script
  - Configure token format per RP (token lifetime, refresh token extendable, ...)
  - Optionally connect RP to one or more services
  - Optionally check access rule
  - Require 2fa based on RP atm/ script based in near future
- Future Plans
  - Extend OIDC to be more feature complete
  - OIDC Token Exchange

## Tested against

- SAML SP
  - Shibboleth IDP
  - SimpleSamlPhp
  - CAS IDP
- SAML IDP
  - Shibboleth SP
  - Nextcloud

#### OIDC RP

- Keycloak
- Unity
- Google
- Orcid
- LS AAI
- Academic Cloud

#### OIDC OP

- Nextcloud
- Apache2 mod-auth\_openidc
- Quarkus Rest OIDC with SPA

#### 2FA

- Modular 2FA interface
  - Yet supported token types
    - TOTP (Hardware/software)
    - HOTP Tan List (LinOTP)
    - Paper Tan List (PrivacyIDEA)
    - Yubikey OTP
- Modules
  - LinOTP: productive sind 3 years
  - PrivacyIDEA: tested, not yet used in production, but very similar to LinOTP
- Script-based decision for 2FA configuration
  - i.e. different 2FA server can be used for users from different home orgs
  - Visibility level can be configured
    - Token manageable
    - Only readable
    - Only for validation

## User lifecycle

- Trigger AttributeQuery or Token Refresh based on last user update
- If AttributeQuery answer is Unknown Principal, set users status "on\_hold"
- Same for OIDC Token refresh
  - Test cases and prodction experience not yet on the same level
- After configurable amount of time, scrub all personal data from user
  - Keep the pairwaise or persistent ID and interal uidNumber yet
- After more time (configurable) also drop persistent/pairwise ID and uidNumber
- Future plan: Inform user to login, after some time, if attributes can not be refreshed

## Service provisioning

- User can register for services
- Service provisioning modular and configurable per service
- Implemented service modules
  - LDAP
    - Provision user data in LDAP Server
    - Attribute names and values per velocity template of script
    - Group capable
  - Nextcloud
    - Different flavors (full user management, on the fly creation)
  - Openstack
- Access rules per service
- Use policies per service
- User can deregister from service
- Users can be automatically deregistered from a service
  - Base on users status (i.e. on\_hold or lost\_access) and status change time

### Rolemanagement

- Roles can include users and groups
- Rolemodel for managing different aspects
- Hardcoded roles for admin interface
  - RoleAdmin, ServiceAdmin, SamlAdmin, OidcAdmin, UserAdmin, BusinessRuleAdmin, TemplateAdmin, RestAdmin, TimerAdmin,...
  - Created on the fly on application start
- Roles for services
  - Admin for service: manages users who registered for the service
  - Groupadmin for service: manages groups for a service

### Groups

- Local groups
  - Standard case: Local group is for a specific service
  - Can also be conneccted to other services read-only
  - Are managed locally by group admin
- Groups from home organisation
  - Generated based on attribute or claims
  - Connected to the home IDP or OP
- Attribute sourced groups
  - Depend on a attribute source

### Attribute sources

- Bound to speicific service
- For all users
- Attribute sources are queried on user updates
- Modular interface
- Currently one modules: HttpAttributeSource
- Issues a Http request and can process JSON or plain text result
- Attribute source query results are stored with the user object and can be used in access rules or register modules

## Community/Project/VO Management

- In development
- The process is currently reviewed by our HPC and legal department
- Projects can be used by services, or send as claims or attributes

Like groups from home orgs, projects can be created on claims, attributes from other sources (IDP, OP or

attribute source)

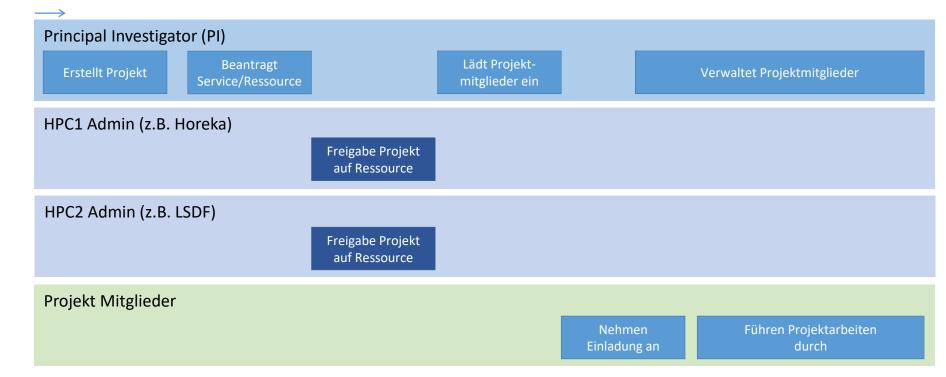

### Webinterface

- Can be customized...
  - Completly at compile time, by exchanging the templates mentioned in the POM file
  - Simply at runtime, by providing own CSS files, some links and images
  - Completly at runtime, by replacing xhtml files, which can also be loaded from DB
- Virtual Hosts
  - Runtime customization of look and feel, can be defined per host

### Production Env at KIT

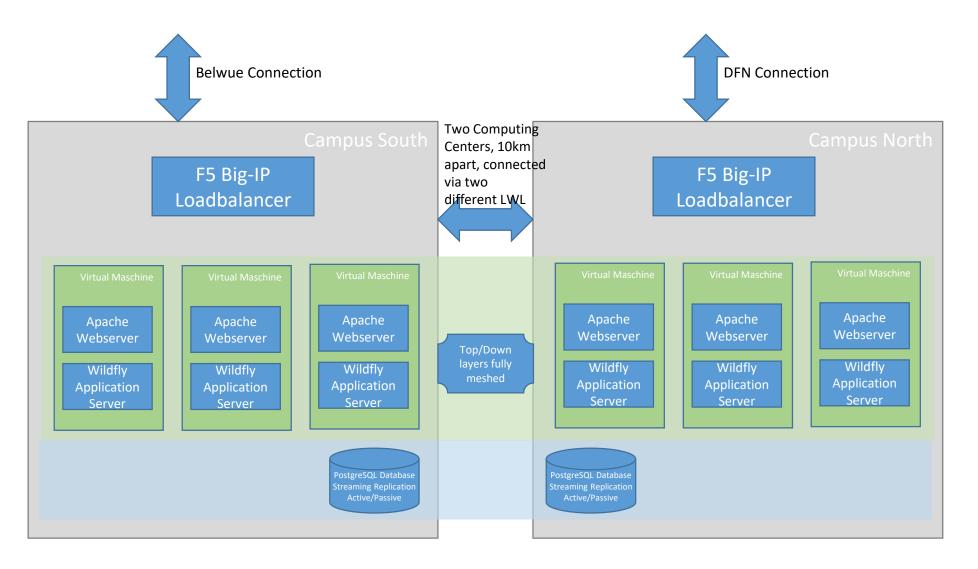

- 53k active users
- 27k deprovisioned users

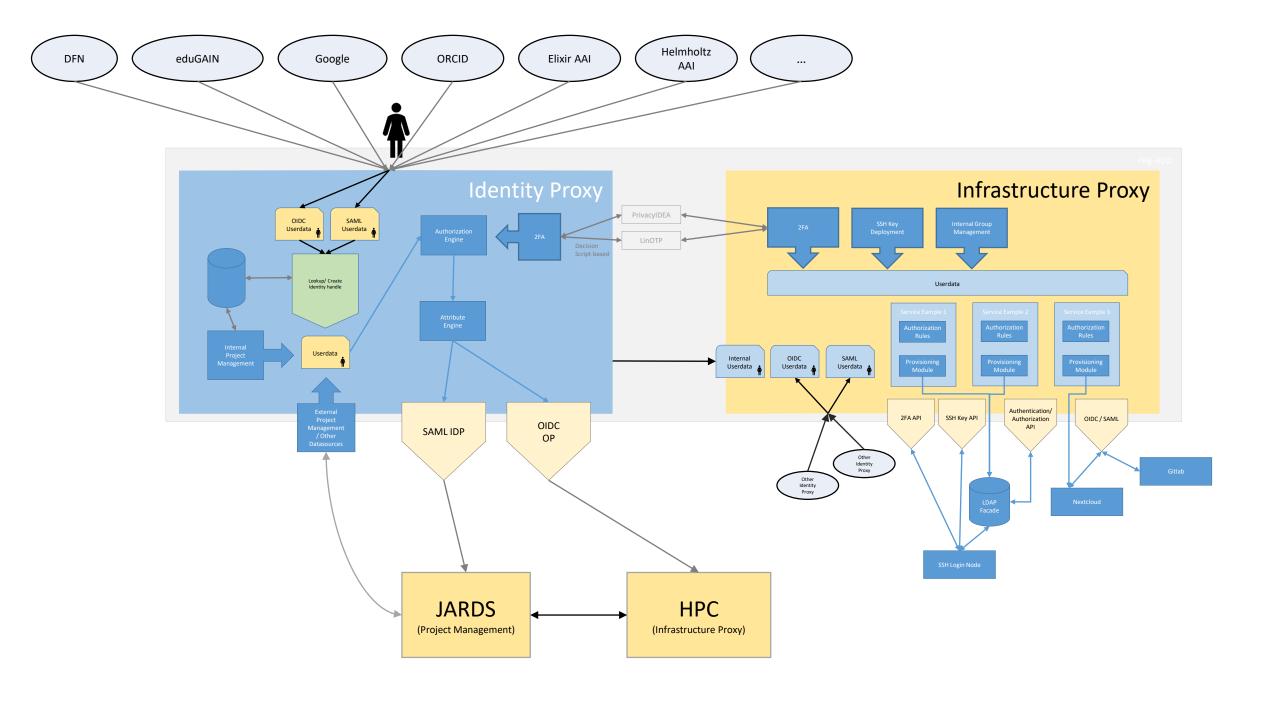